## **星链快客实验室管理系统(食品lims)**

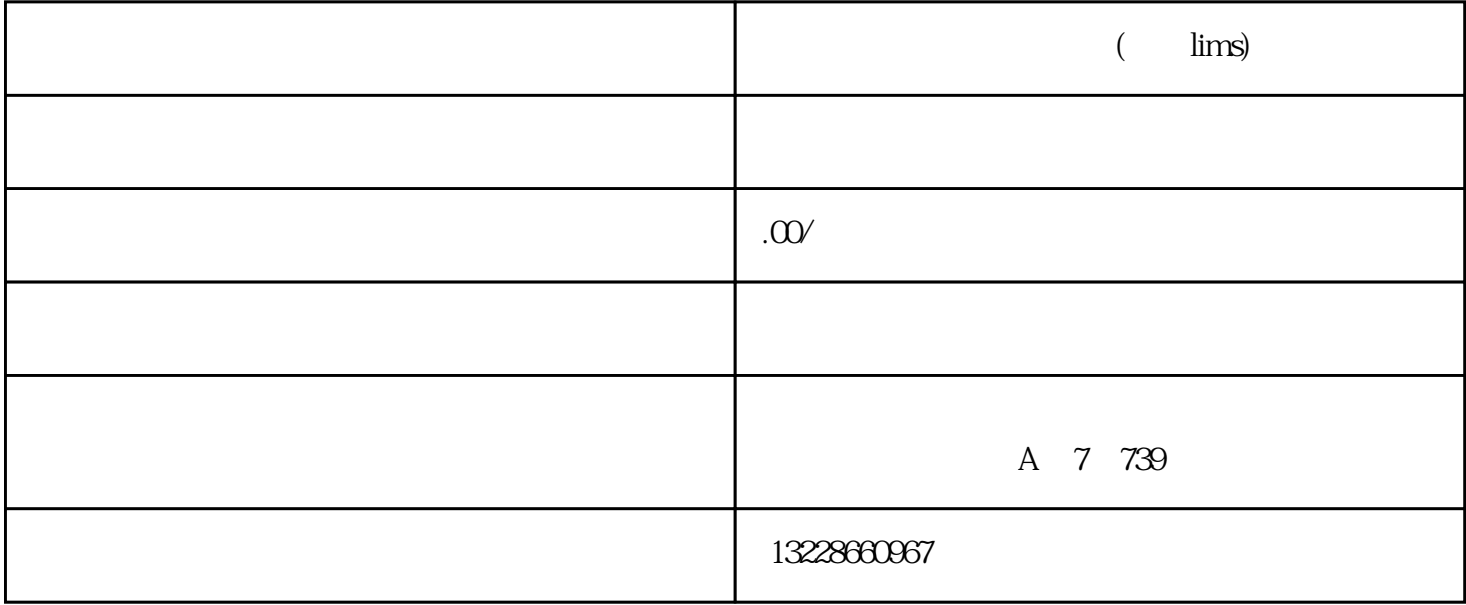

 $41$  )

 $1)$  $\hat{z}$ 

 $3$  4) 5) 6)、报告下载;

7)、开票申请 8)、投诉建议及售后 9)、在线支付

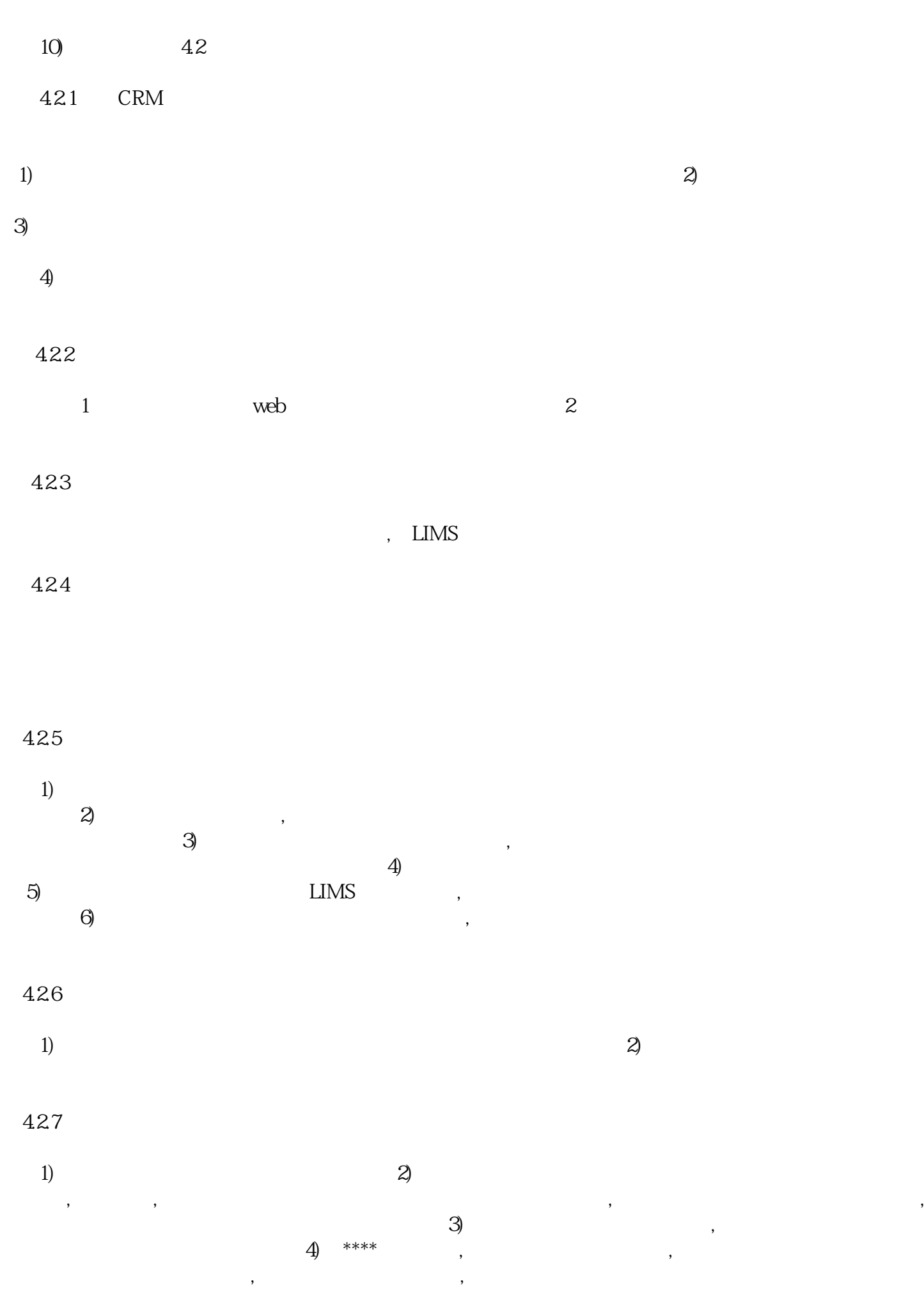

428

 $,$  3)

42.10

PDF Excel Word

4.2.11

42.12

4.29